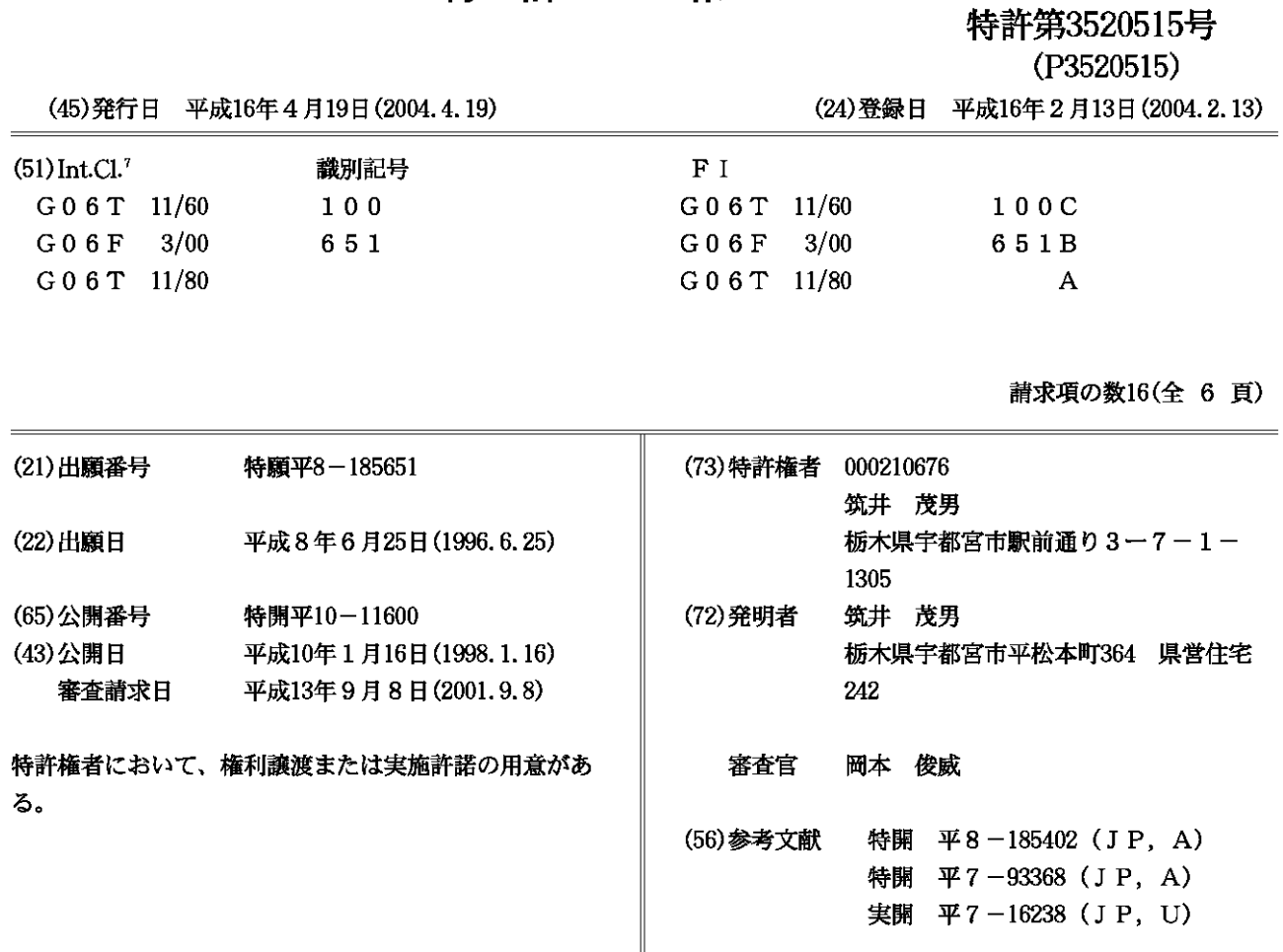

(19)日本国特許庁 (JP) (12) 特 許 公 報 (B2) (11)特許番号

(58)調査した分野(Int.Cl.7, DB名) G06T  $11/00 - 11/80$ G06F 3/00

面を随時プリントアウトできるようにしたコンピュータ

(54)【発明の名称】 コンピューターを用いた漫画の製作方法及びその方法で作られた漫画をモニター画面で見る方法

1  $\sim$  2

 $(57)$ 

10

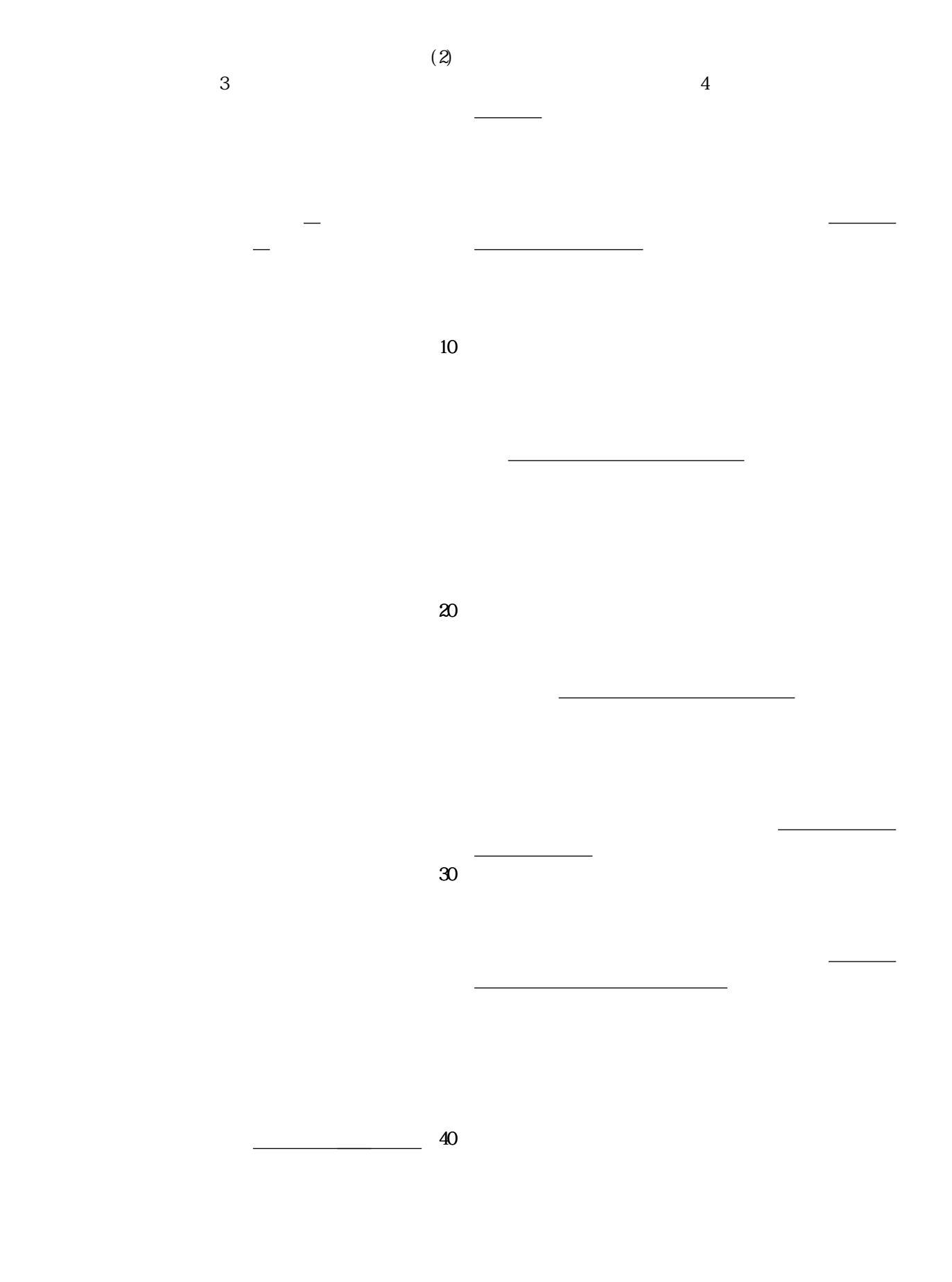

50

用いた漫画の製作方法で作られた漫画をモニター画面で

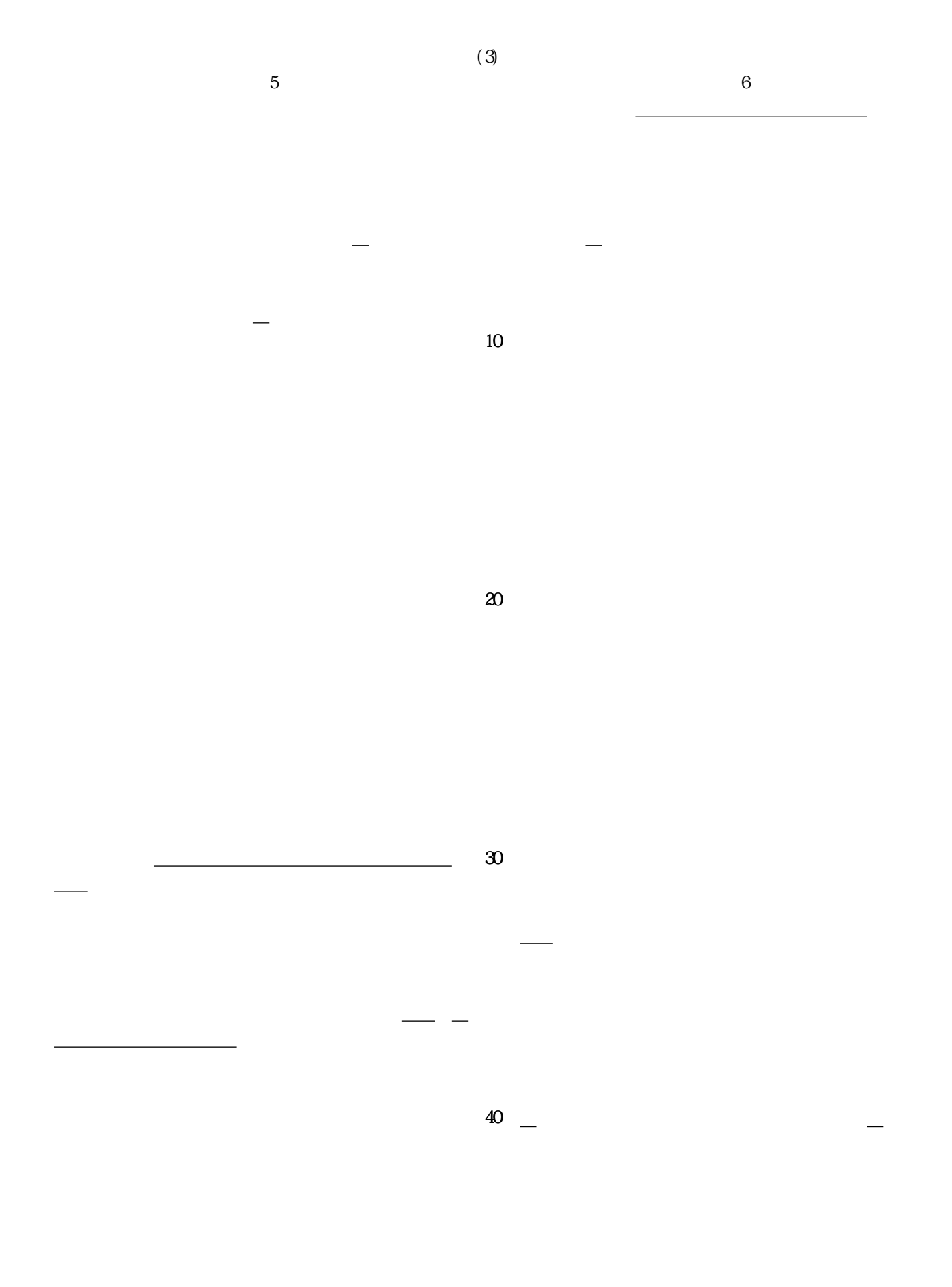

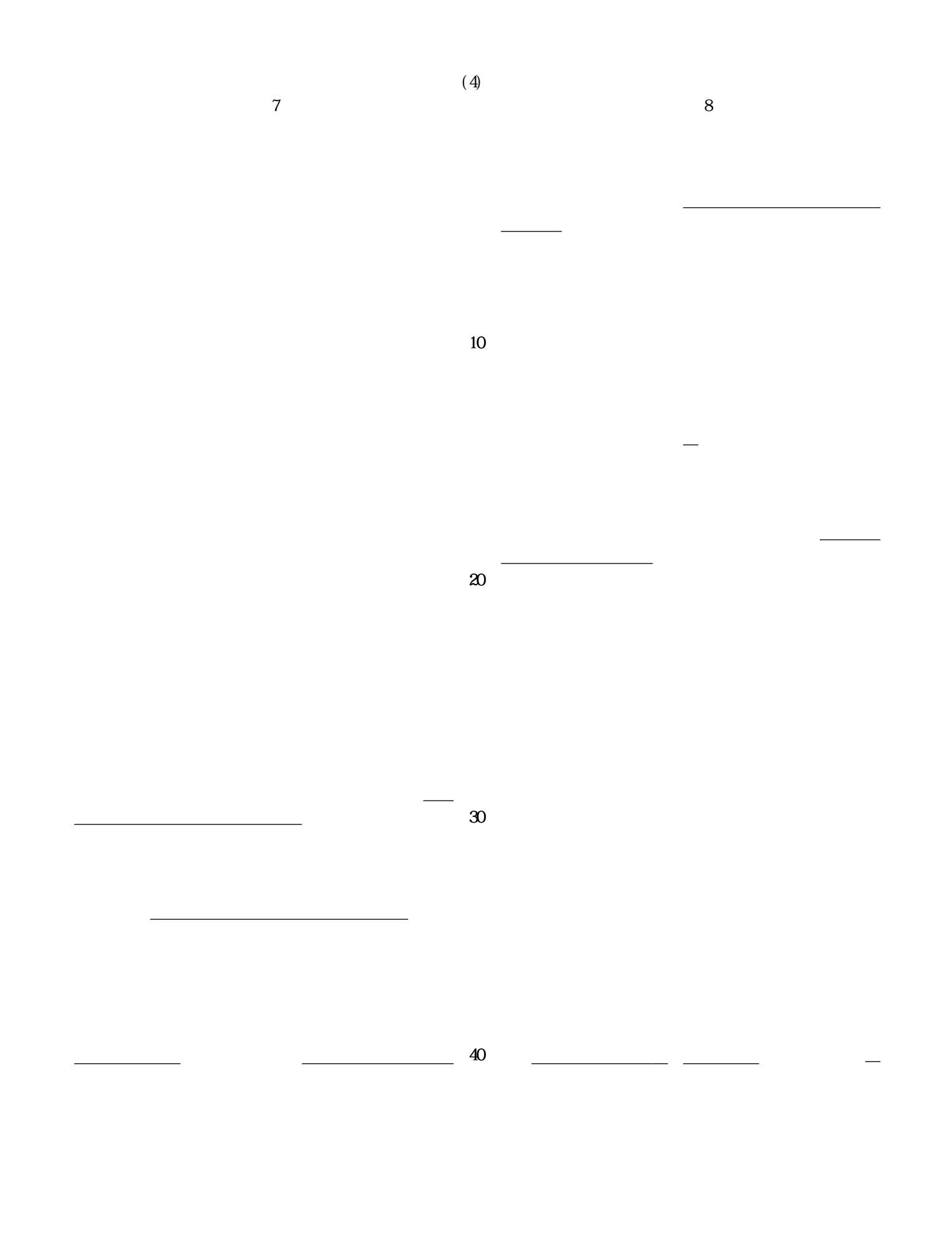

50

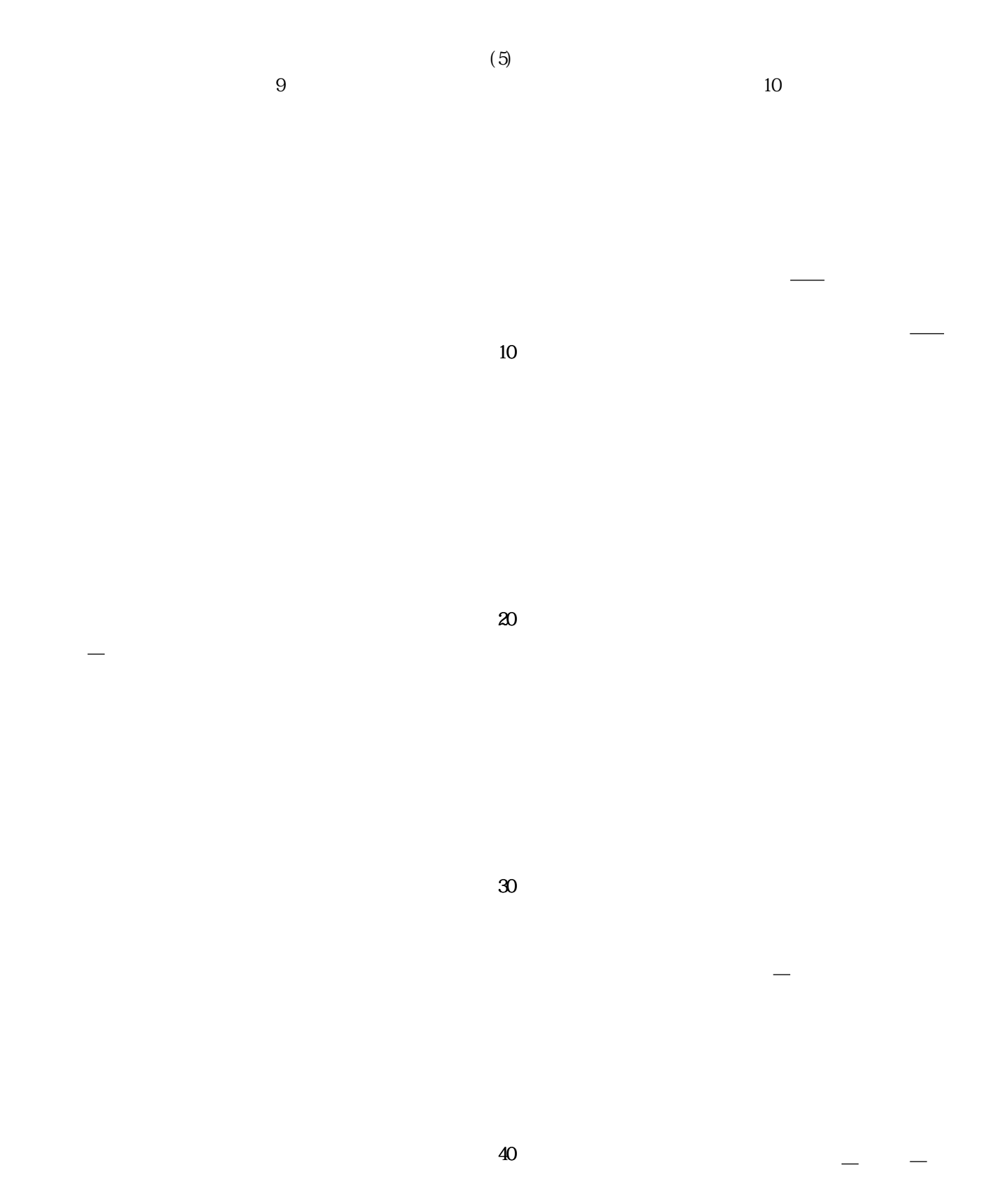

元の画面に戻るようにして上記製作方法で作られた漫画

<u>ともともともとものです。</u>